#### Задача 1. Вишнево-черешневый сад

Садоводы решили увеличить урожай вишен и черешен. Для этого они предложили между каждыми двумя вишнями сажать хотя бы одну черешню. Теперь в саду нельзя сажать две вишни подряд. Все деревья в каждом ряду высаживаются в виде прямой аллеи.

Для каждой аллеи вам известно количество саженцев вишен и количество саженцев черешен, которые на ней можно посадить (для разных аллей эти числа могут различаться).

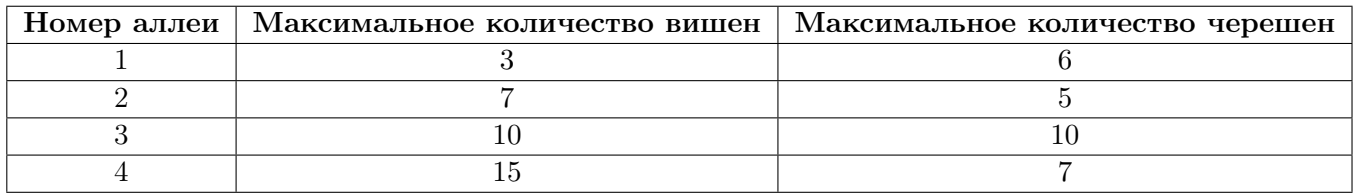

Используя данную информацию, определите максимальную длину каждой аллеи — максимально возможное количество деревьев в ней с учетом правил высаживания.

Ответом на данную задачу является набор из четырех целых чисел, равных максимальной длине первой, второй, третьей и четвертой аллеи соответственно. Ответ для каждого случая требуется записать в отдельной строки.

Если Вы не можете дать ответ для какой-то из аллей, то запишите в качестве ответа для данной аллеи любое число.

#### Замечание

Рассмотрим пример. Допустим, что на какой-то аллее разрешено посадить не более 2 вишен и не более 4 черешен. Ниже на рисунке приведен один из оптимальных вариантов посадить деревья: ЧВЧВЧЧ (Ч — черешня, В — вишня).

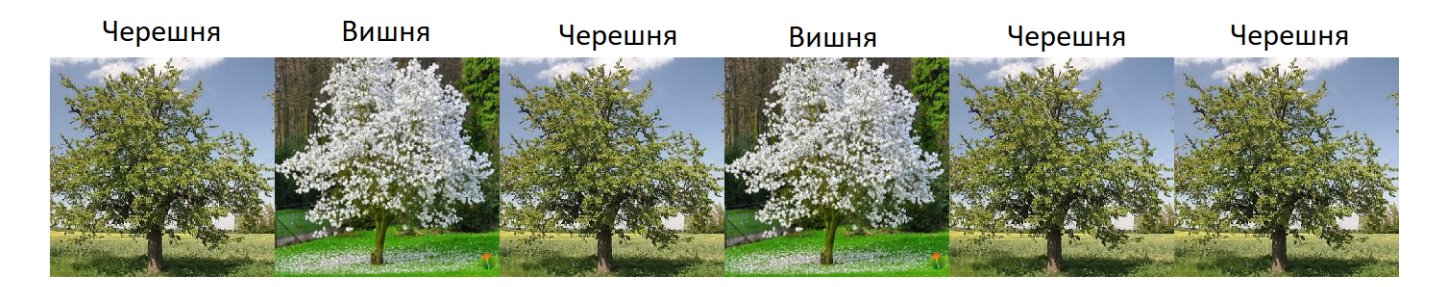

В таком случае будет посажено 6 деревьев, причем между любыми двумя вишнями будет посажена хотя бы одна черешня. Были использованы все деревья, поэтому садоводы получили максимальную длину аллеи.

## Задача 2. Влад и дрон

Недавно Влад победил на олимпиаде и выиграл современный квадрокоптер — дрон. Влад прикрутил к квадрокоптеру камеру, поднял его в воздух и начал фотографировать интересующие его места.

Влад раздобыл карту местности, разбил её на квадраты и закрасил на ней интересующий его участок. Получилась схема, изображённая на рисунке 2. Ему необходимо сделать фотографии всех закрашенных квадратов. Теперь он хочет написать программу для дрона, поставить дрона в какойнибудь закрашенной клетке и запустить его.

Программа для дрона — последовательность букв  $U, D, L, R$ , которые, соответственно, двигают дрон вверх, вниз, влево или вправо на 1 клетку. В процессе выполнения программы дрон сфотографирует каждую клетку ровно столько раз, сколько побывает на ней. Клетка, в которую дрон помещается вначале, сразу фотографируется им. Владу важно, чтобы были сфотографированы только закрашенные клетки. Одну и ту же клетку можно фотографировать несколько раз.

К сожалению, денег у Влада не очень много, поэтому он смог позволить себе очень маленькую карту памяти. Влада интересует, какую программу для дрона надо написать, чтобы сфотографировать только закрашенные клетки, сделав при этом как можно меньше фотографий.

Например, для участка, представленной на рисунке 1, оптимально будет задать программу «DLRDRLD», поместив изначально дрон в клетку  $(1, B)$ , находящуюся на пересечении  $1 -$  строки и B − столбца. В этом случае будет сделано 8 фотографий — минимально возможное количество.

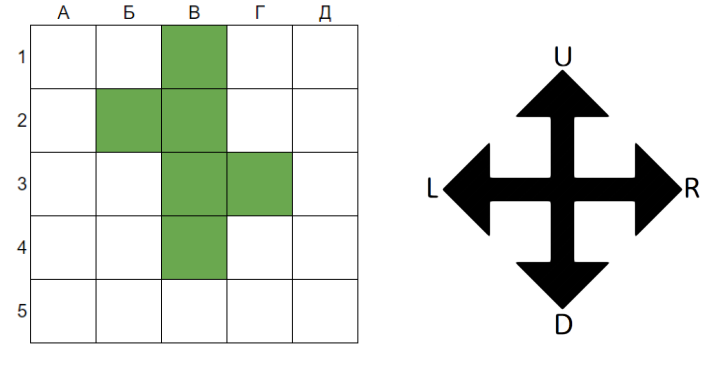

Рисунок 1

Перед Владом стоит более сложная задача — определить ответ для участка, схема которого изображена на рисунке 2.

В качестве ответа запишите программу для дрона. Программа записывается в виде последовательности букв U, D, L, R, без кавычек, пробелов, иных разделителей. Вы можете сначала поставить квадрокоптер в любую клетку, из которой дрон начнет свой маршрут. Чем короче будет программа для дрона, тем больше баллов вы получите.

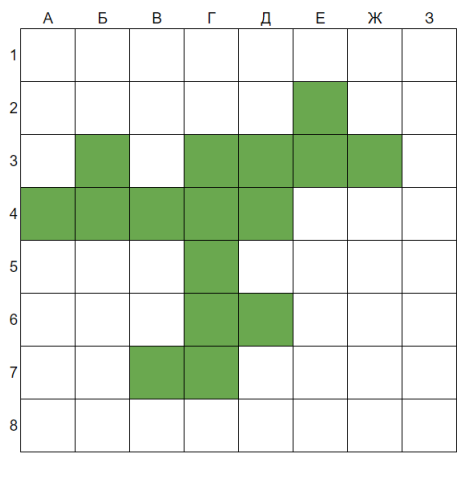

Рисунок 2

## Задача 3. Андрей и аквариум

Андрей захотел купить себе очень большой аквариум для рыб. Однако после того, как Андрей посчитал свои сбережения, а также посмотрел на стоимости аквариумов, он сделал вывод, что выгоднее будет купить стеклянную коробку в форме параллелепипеда, у которой позже просто отпилить верхнюю часть. Чтобы аквариум вместился в квартиру, Андрей решил купить аквариум с объемом 24 м<sup>3</sup>. Однако, будучи незаурядным математиком, Андрей заметил, что ему подходят аквариумы с разными размерами. Сейчас он очень устал, поэтому просит вашей помощи!

Напомним, что объем аквариума с размерами  $A$  м,  $B$  м и  $C$  м равен  $A \cdot B \cdot C$  м<sup>3</sup>. Например, объем аквариума на рисунке ниже равен  $2 \cdot 6 \cdot 10 = 120$  м $^3$ 

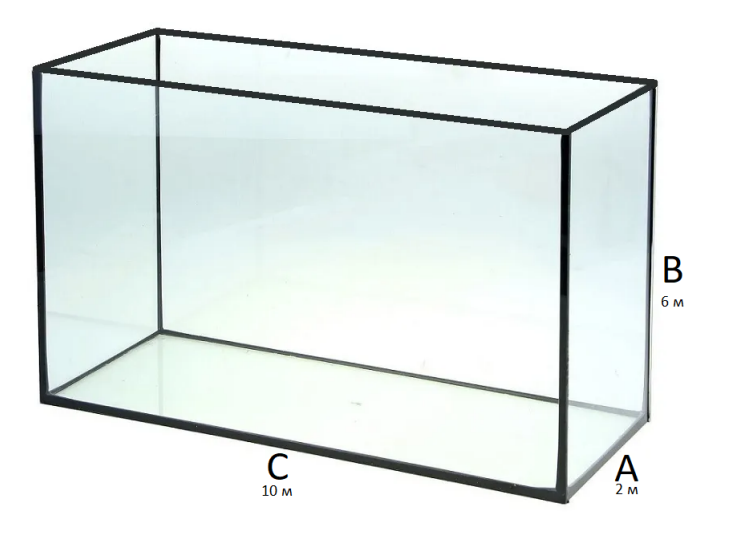

Помогите Андрею найти все возможные размеры аквариума с объемом 24 м $^3$ . Длины всех сторон аквариума должны быть натуральными числами. Андрей любит отсортированные последовательности, поэтому для аквариума с размерами  $A \times B \times C$  необходимо, чтобы выполнялось  $A \leq B \leq C$ .

В качестве ответа на разных строках запишите через пробел по три числа, обозначающие размеры аквариума. Порядок строк не имеет значения.

Например, если бы Андрея интересовали аквариумы с объемом 6 м<sup>3</sup>, то правильный ответ был бы таким:

1 1 6

1 2 3

Заметьте, что варианты 1 6 1 и 2 1 3 не подходят, так как размеры сторон не упорядочены.

### Задача 4. Марта и треугольник Серпинского

Марта увидела в математической книге красивые фигуры и узнала от учителя, что это фракталы.

Ей особенно запомнился фрактал под названием «треугольник Серпинского». Этот фрактал можно нарисовать следующим образом.

Сначала рисуем черный равносторонний треугольник. Затем ставим точку на середине каждой из его сторон. Поставленные точки соединяем отрезками и получаем четыре треугольника внутри исходного — это первый шаг алгоритма. Центральным треугольником называется тот, который находится в центре. Центральный треугольник вырезают ножницами и выбрасывают. На рисунке образовавшееся пустое место закрашено белым цветом. Далее повторяем первый шаг для каждого из трех оставшихся черных треугольников и получаем 9 черных треугольников внутри исходного. Для них описанный шаг алгоритма повторяем снова и снова. На рисунке белым цветом обозначены вырезанные после каждого шага треугольники.

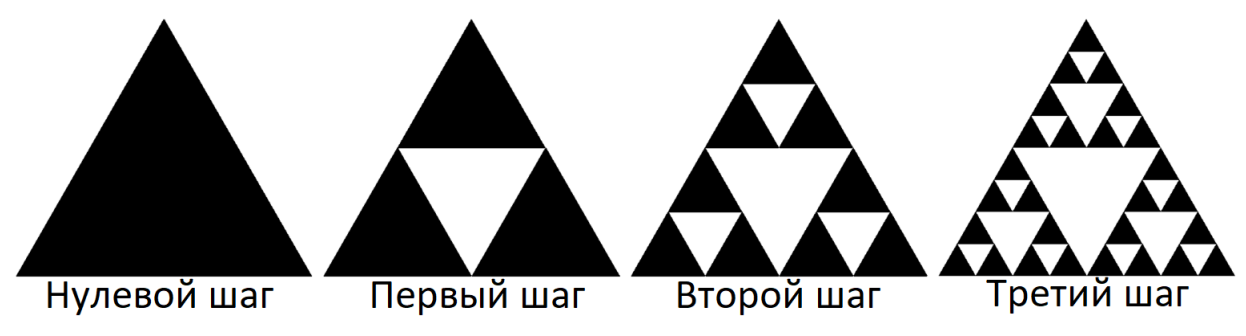

Марта так увлеклась треугольником Серпинского, что ей всю ночь не давал покоя вопрос: «Сколько же черных треугольников граничат с центральным после каждого шага алгоритма?». Так, на рисунке видно, что после первого шага алгоритма с центральным треугольником граничат  $3$  черных треугольника, а после второго  $-6$ .

В качестве ответа на задачу вам надо написать в отдельных четырех строках по одному числу — сколько треугольников граничат с центральным после 3, 4, 5, 6 шага соответственно. Если вы не можете найти ответ для какого-то примера, напишите в этой строке любое число.

# Задача 5. Егор и шифр

Недавно Егор придумал новый шифр, основанный на вращении кубика.

Суть этого шифра проста: вы берете кубик, на каждой грани которого краской нарисована какаято буква, затем ставите его на ровную поверхность. После этого необходимо начать перекатывать кубик через ребро в соответствии со строкой-ключом: F — вперед от вас, B — назад к вам, L — влево, R — вправо. Каждый раз, когда кубик касается своей нижней гранью поверхности, он оставляет на ней след. После перекатываний кубика на поверхности отпечатываются буквы, которые образуют загаданное слово (из букв в том порядке, в котором были оставлены отпечатки).

Егор зашифровал слово, а после этого, к сожалению, забыл его. У него есть развертка кубика, а также строка-ключ, в соответствии с которой шифровали слово. Помогите Егору восстановить загаданное слово.

На рисунке слева представлена развертка, а справа — вид куба сзади справа.

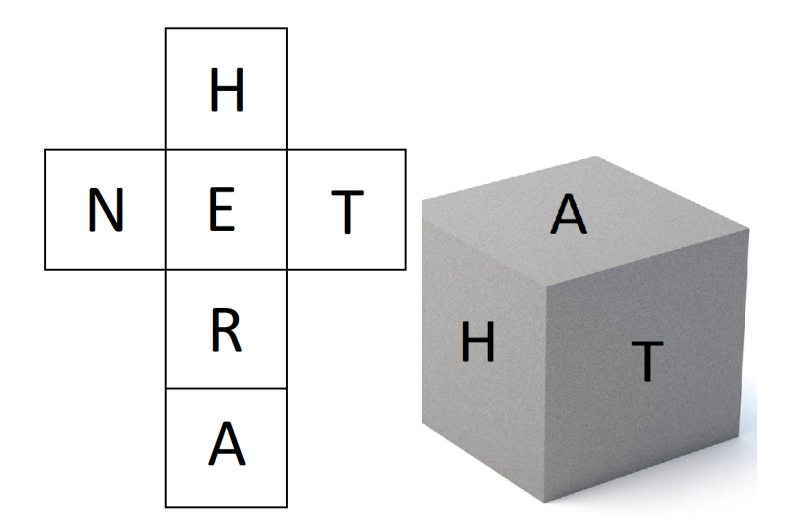

При этом буква «A» находится на верхней грани, «T» — на правой, «N» — на левой, «E» — на нижней. Грань с буквой «H» смотрит на вас, а грань с буквой «R» находится напротив нее. Обратите внимание, что кубик уже стоит на букве «E», поэтому она сразу же отпечатается на поверхности. Вы видите только букву « $H$ », причем на правой грани расположена буква « $T$ », а на верхней  $-$  « $A$ ». Строка-ключ для кубика выглядит следующим образом: «RBLLBRR»

Ответом на данную задачу является исходное слово, записанное заглавными английскими буквами.